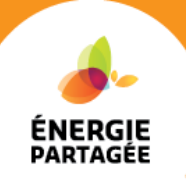

# Web'ENR La thermique du bâtiment pour les nuls : Calculs détaillés d'un cas exemple

# 1. Coordonnées des intervenants

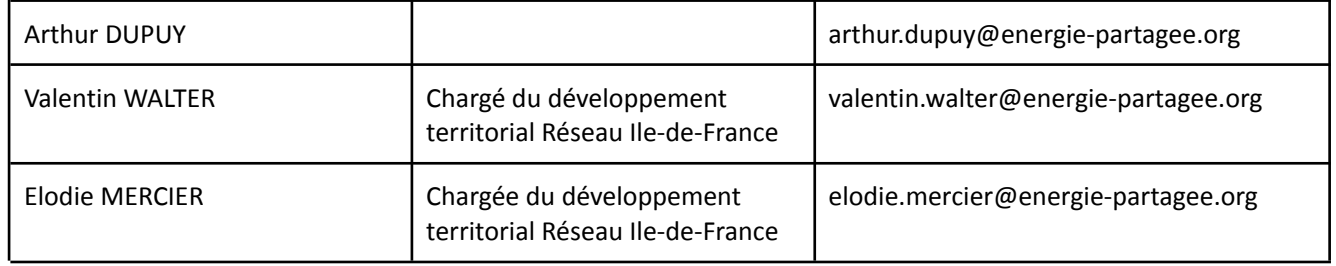

La méthode de calcul utilisée est la méthode **3CL-DPE v1.3,** disponible **[ici.](https://rt-re-batiment.developpement-durable.gouv.fr/IMG/pdf/annexe_methode_de_calcul_3cl-dpe_v1.3.pdf)**

# 2. Détail des calculs

Les calculs qui suivent sont plus précis que ceux présentés lors de la formation, entraînant des résultats différents de ceux visibles dans le diaporama. La méthode et le raisonnement sont identiques.

**A. DONNÉES INITIALES**

Le bâtiment, construit en **1968**, se situe à Ville d'Avray (92410) et accueille au total **68 logements**, pour une surface habitable totale de **3625 m2**. La hauteur sous plafond est de **2,5m**.

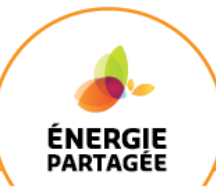

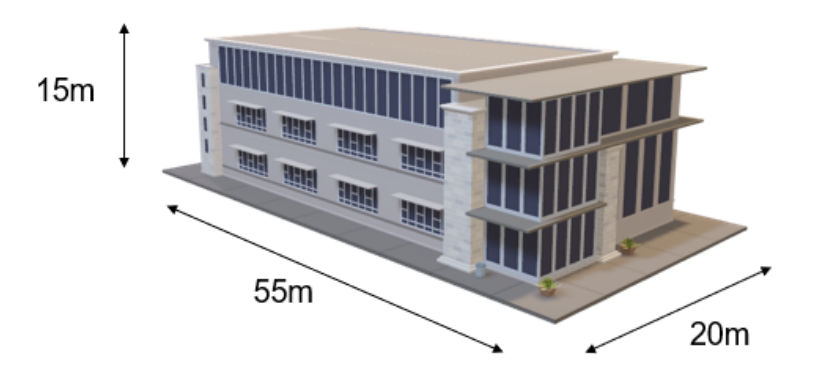

Aucun masque lointain n'a d'impact sur la zone.

Masques proches :

- **La surface couverte de forêt située au Sud de la résidence**.

- Un bâtiment moins haut se situe à l'Ouest de la copropriété. L'impact de ce masque est négligeable.

En considérant la réglementation thermique actuelle en vigueur, la copropriété se situe dans la **zone H1a**.

Le site météo de référence pour Ville d'Avray, située dans le département des

**Hauts-de-Seine**, est NANTERRE.

- Latitude : 48°89 - Nord

- Longitude : 2.21 - Est

- Altitude : 42 m

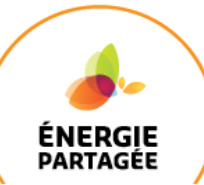

### **B. DONNÉES TECHNIQUES**

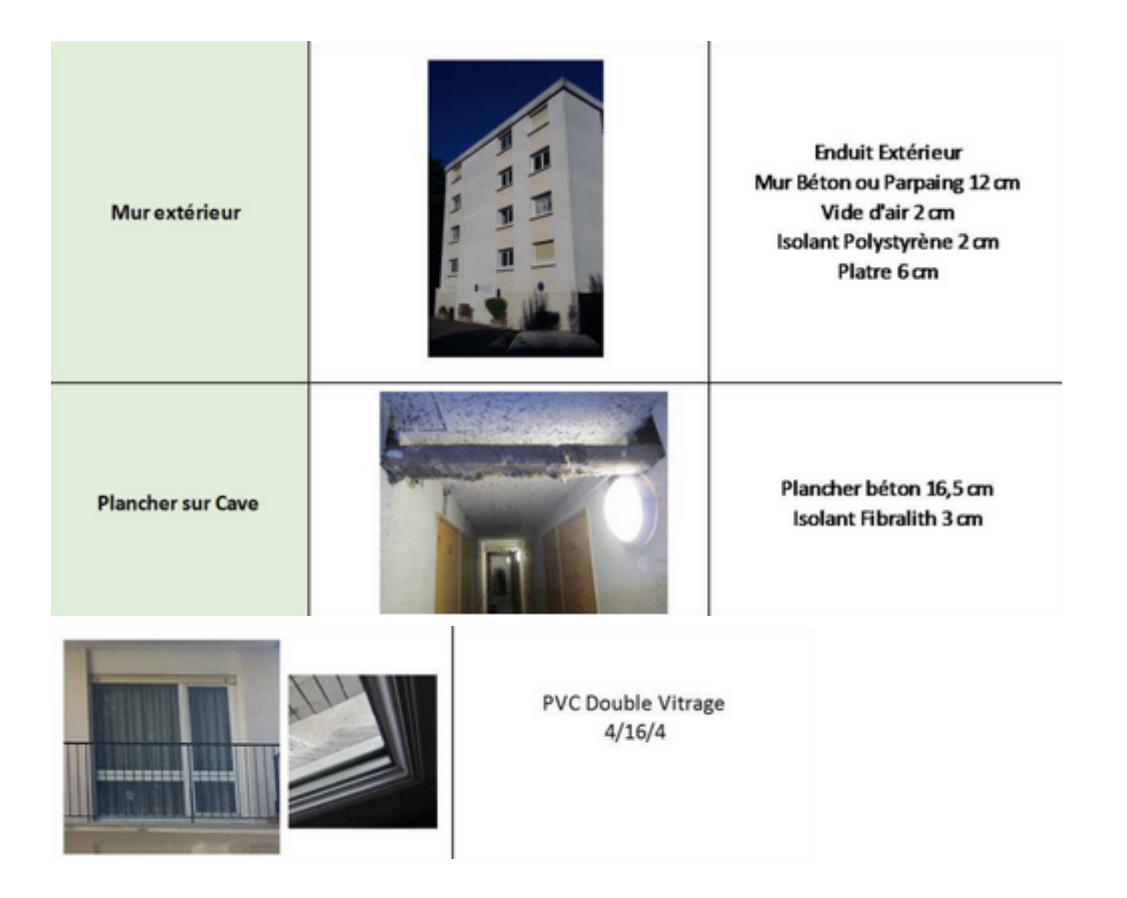

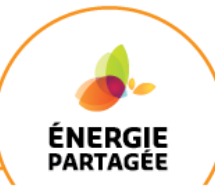

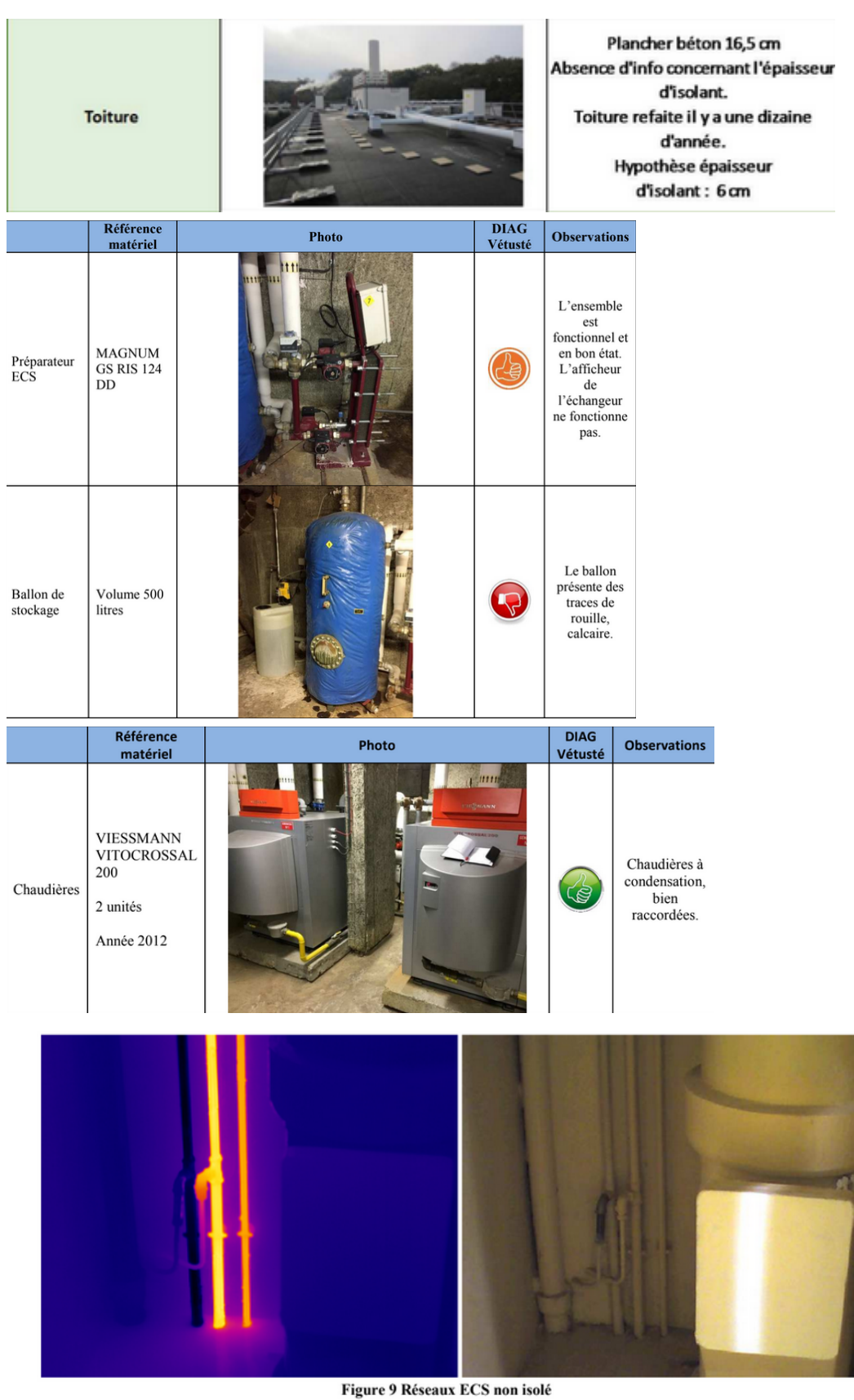

Les réseaux ECS présentent parfois une absence de calorifuge dans certains locaux techniques ainsi que dans les logements. Cette absence de calorifuge entraine des déperditions de chaleur importantes.

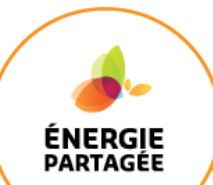

- **C. CALCULS DÉTAILLÉS**
- 1 Déperditions

En s'intéressant d'abord aux **murs extérieurs,** on a :

 $b = 1$ 

 $S = (55 \times 15) \times 2 + (20 \times 15) \times 2 = 2250$  m2 avec 20% de surface vitrée  $2250 \times 0.8 = 1800$  m2

En l'absence d'indication plus précise pour les murs ayant deux isolants différents, on prend U en fonction de l'année de construction du bâtiment.

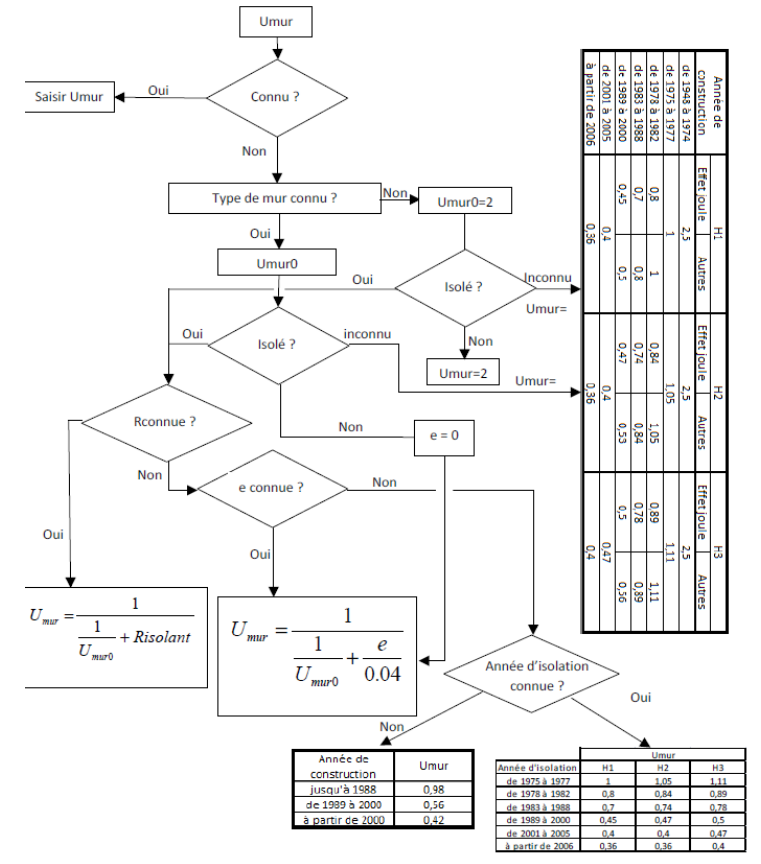

On a alors U=0,98. On obtient ainsi **Dpmurs (W/K) = 1 x 0,98 x 1800 = 1764 W/K.**

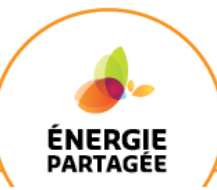

Pour le **plancher bas,** qui donne sur des caves, on a :

 $b = 0,8$ 

 $S = 1100 \, \text{m}$ 

Et les données techniques vont nous permettre de calculer Uplancher bas.

On sait que

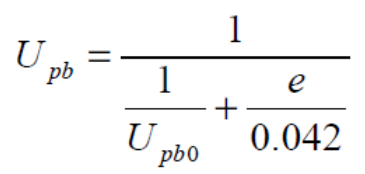

et que pour un mur de béton, on a :

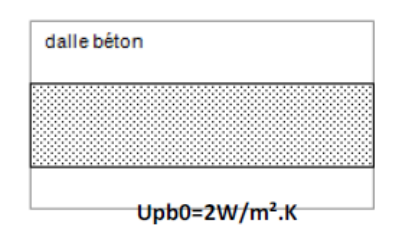

On a ainsi **Upb= 1/(1/Upb0+e/(0,042)) = 1/(1/2+(0,03)/(0,042)) = 0,824 W/m2.K**

Ainsi on obtient **DP plancher bas = 725 W/K.**

Pour la **toiture,** l'absence de précision concernant l'épaisseur des matériaux nous pousse à considérer l'année d'isolation de la paroi. En considérant des travaux faits il y a une dizaine d'années (2013 par exemple), on a **Utoiture = 0,27.** En ayant

 $b = 1$ 

 $S = 1100$  m2

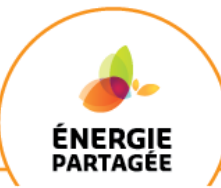

On a alors **DP toiture = 297W/K.**

Pour les **menuiseries,** on considère que toutes les fenêtres de l'immeuble sont des **fenêtres battantes en PVC.** Le coefficient final à considérer est **Uw** et non Ug. Ce dernier ne donne une indication que sur la performance du vitrage seul, et non de toute la fenêtre. Pour l'obtenir, il faut d'abord établir le coefficient Ug du vitrage seul, ici du double vitrage 4/16/4 avec un remplissage d'air et non traité. On obtient Ug = 2.7

Double vitrage vertical

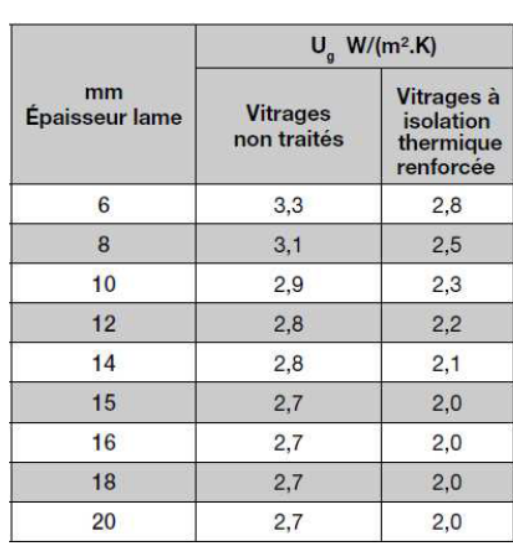

Remplissage air sec

Il suffit ensuite de rechercher le coefficient Uw en fonction du coefficient Ug déterminé et du type de menuiseries.

Pour des fenêtres battantes en PVC, avec un double vitrage standard (4/16/4), on a **Uw égal à 2,6 W/m2.K.**

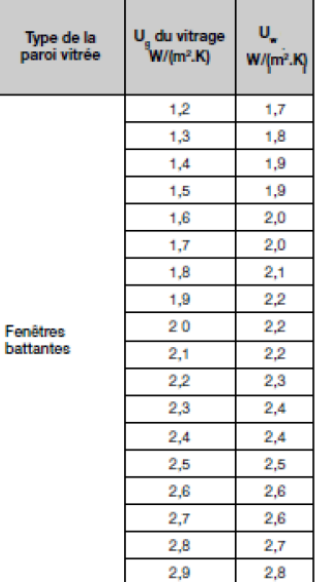

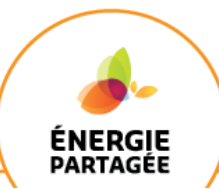

Avec b = 1 et S = 450 m2, on a **DP menuiseries = 1170W/K**

Pour les **autres déperditions,** on a : DPponts thermiques : 15% des déperditions totales (ADEME) DR (renouvellement d'air) : 20% des déperditions totales (ADEME)

On a au final GV=DPmurs+DPplancher+DPtoiture+ DPmenuiseries+DR+PT

### **GV=1764+ 725 + 297 + 1170 + 1245 + 932 = 6133 W/K**

### ● 2 - Apports gratuits

Une fois les déperditions de l'enveloppe calculées, il convient alors de déterminer la **fraction F**, représentant la part des apports gratuits reçus par le bâtiment.

L'épaisseur des parois de béton nous pousse à considérer une inertie thermique **lourde.** En effet, cette épaisseur est supérieure à 8cm pour la toiture, supérieure à 10cm pour le plancher bas et supérieure à 7cm pour les murs extérieurs (voir pages 42-43). Cette fraction est alors :

#### **F = (X-X^(3,6))/(1-X^(3,6))**

#### avec **X = (As+Ai )/(GV ×DHcorr)**

**Ai** représentent les apports internes, tels que :

Ai =  $4.17 \times Sh \times Nref$ 

avec Sh la surface habitable et Nref le nombre d'heures de la période de chauffage. 4,17 représente les apports internes dissipés dans le logement en W/m². Cette valeur correspond à une énergie dissipée égale à 100 Wh/(jour.m²Shab) et est une valeur conventionnelle représentative du comportement et de l'équipement moyens des occupants de logements en France. Ces données sont données par la méthode 3CL, en fonction du département.

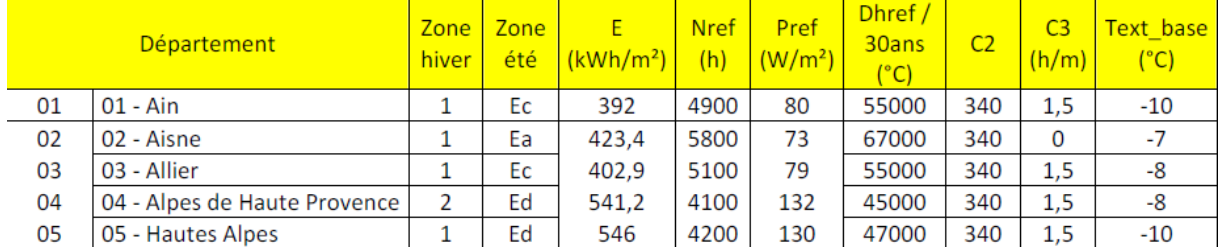

Ainsi, pour le département 92, on a :

#### Ai = 4,17 ×3625 ×5300 = 80 116 125 kWh

**DHcorr** représente degrés-heures de chauffage corrigé (°Ch), qu'on calcule ainsi :

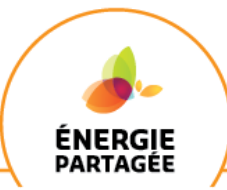

Dhcorr = DHref+(Nref/C2+5) $\times$ alt $\times$ C3 = 61 000

Pour finir, on détermine **As**, les apports solaires :

#### $As = 1000 \times E \times Sse$

avec **Sse** la « surface transparente Sud équivalente » du logement, c'est-à-dire la surface de paroi, fictive, exposée au Sud, totalement transparente et sans ombrage, qui provoquerait les mêmes apports solaires que les parois du logement (m²) et

**E** l'ensoleillement reçu, pendant la période de chauffage, par une paroi verticale orientée au Sud en l'absence d'ombrage (kWh/m²).

### $Sse = \sum A \times Fts \times Fe \times C1$

A : surface de la baie  $(m<sup>2</sup>)$ 

Fts : proportion d'énergie solaire incidente qui pénètre dans le logement par la paroi Fe : facteur d'ensoleillement, qui traduit la réduction d'énergie solaire reçue par une paroi du fait des masques

C1 : coefficient d'orientation et d'inclinaison pour la paroi

On considère que la moitié de la surface vitrée est exposée au nord, et l'autre moitié au sud, où se situe un masque. On considère la forêt comme obstacle homogène, fait d'arbres de 25m de haut à 18m de la façade, pour une hauteur de baie moyenne de7m de haut.

Pour la façade nord, on a ainsi :  $A = 225 \, \text{m2}$  $Fts = 0.48$ Fe = 1 car aucun masque n'a d'impact sur cette façade  $C1 = 0.2$ 

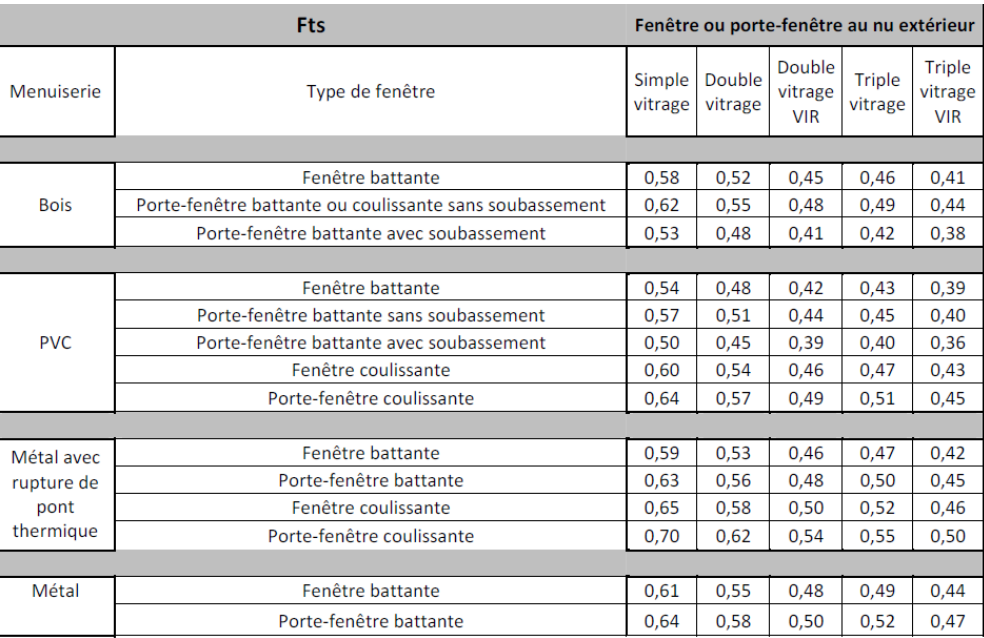

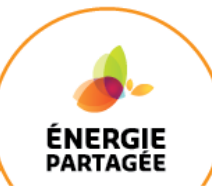

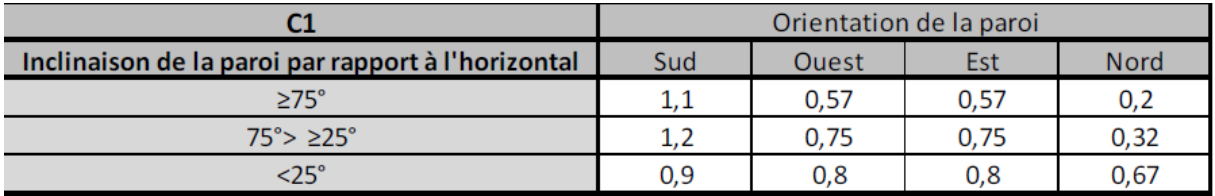

Pour la façade nord, on a alors :

Sse=0,2 ×0,48 ×225 ×1=21,6 m2

Pour la façade sud :  $A = 225$  $C1 = 1,1$  $Fts = 0,48$ 

Il nous reste à déterminer Fe, qui tient compte du masque précédemment mentionné.

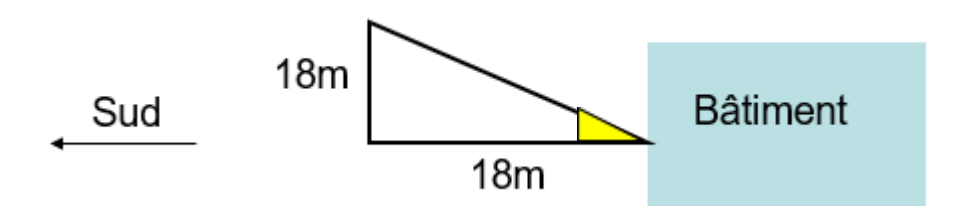

L'angle colorié en jaune étant égal à 45°, on a Fe = 0,3.

#### **Configuration du masque**

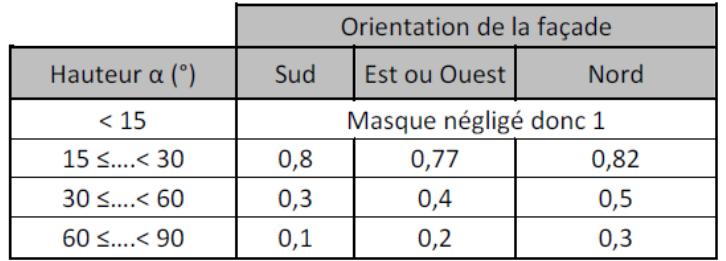

Pour la façade sud, on a alors :

Sse=1,1 ×0,48 ×225 ×0,3=35,64 m2

Et finalement As = 1000 x 349,8 x ( 21,6 + 35,64 ) = 20 022 552

On obtient donc X = (20 022 552+80 116 125 )/(6133 ×61 000) = 0,268 Et finalement

$$
F=0,262
$$

10 La thermique du bâtiment pour les nuls - Calculs détaillés d'un cas exemple

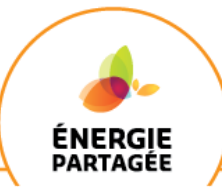

D'où **BV = GV × ( 1 – F )=6133 ×( 1 -0,262 ) = 4 526 W/K**

### ● 3 - Consommations

On calcule d'abord les besoins de chauffage, de la manière suivante :

Bch =  $((BV \times Dhcorr)/1000) - Pr \times Rrp$ 

```
Pr : pertes récupérables des systèmes (kWh), avec
```
Pr= Pr1 + Pr2 = Sh  $\times$  (Prs1 + Prs2) = 3625  $\times$  (3,6 + 1,05) = 16856

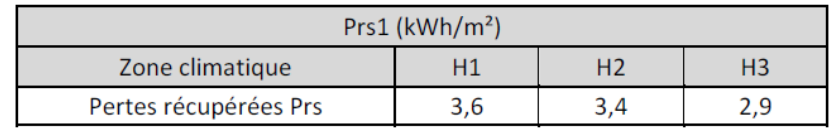

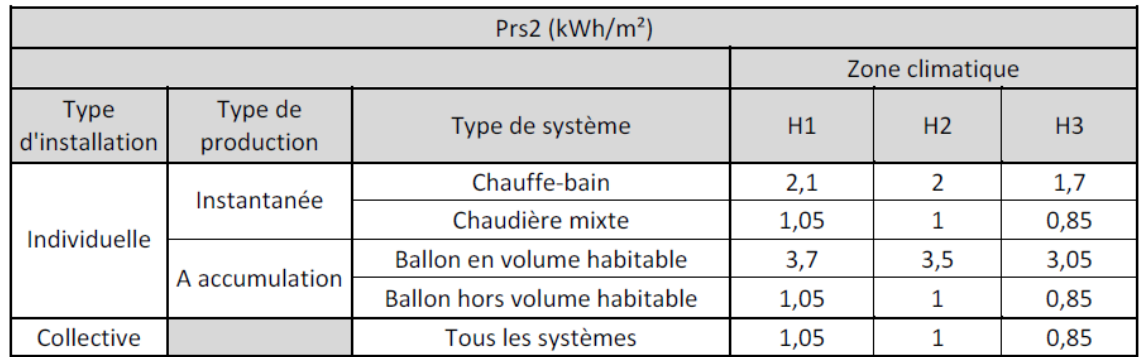

Rrp : rendement de récupération des pertes, pour une inertie lourde : Rrp =  $(1 -3.6 \times (X^2.6) - 2.6 \times (X^3.6)) / (1 - (X^2.6))$  ^2 = 0.924

#### D'où **Bch = ( (4526 ×61000)/1000 ) - 16856 ×0,924 = 260 511 kWh**

On peut alors obtenir la consommation de chauffage théorique : **Cch=Bch ×INT ×Ich**

**INT** le facteur d'intermittence tel que : INT=  $10/(1+0.1 \times (G-1))$  et G= GV/(hsp  $\times$ Sh)

Ainsi G=  $6133 / (2,5 \times 3625) = 0,68$  et pour  $10 = 1,03$ 

**INT= 1,03/(1+0,1 ×( 0,68 -1 ))=1,06**

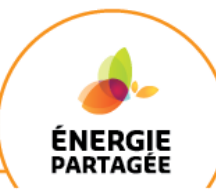

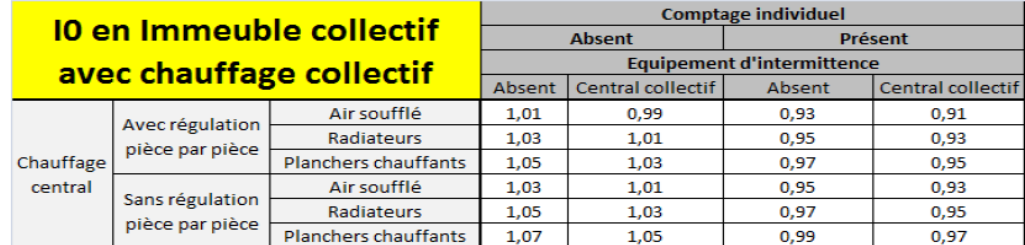

**Ich** : inverse du rendement de l'installation

Ich = $1/(Rg \times Rd \times Re \times Rr)$ 

En considérant les rendements de génération, distribution, émission, régulation.

On prend donc Re = 0,95, Rd = 0,87 et Rr = 0,90. En l'absence d'informations pour la chaudière, on prendra Rg = 0,95.

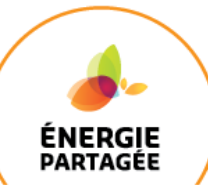

### Rendement de régulation

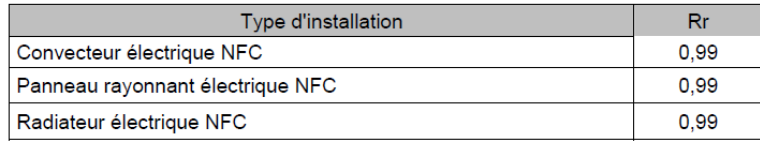

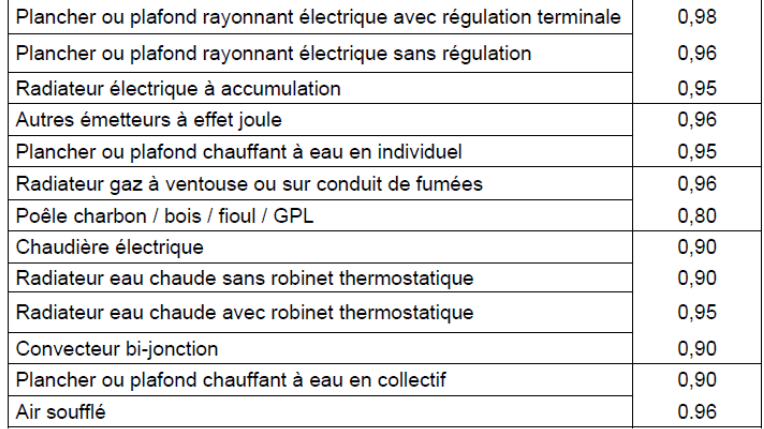

#### 8.1 Rendement d'émission

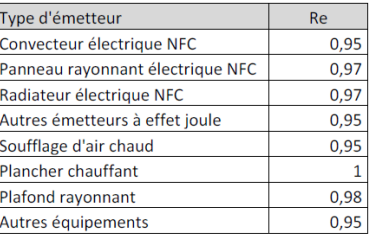

#### 8.2 **Rendement de distribution**

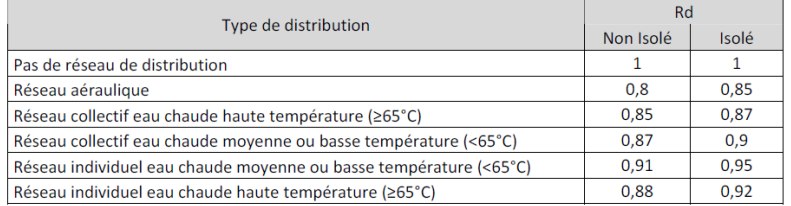

D'où **Ich =1/(Rg ×Rd ×Re ×Rr )=1/(0,95 ×0,95 ×0,87 ×0,90)=1,42** Et finalement

#### **Cch=Bch ×INT ×Ich=260 511 × 1,06 × 1,42 = 392 121 kWh**

On procède de manière similaire pour la consommation d'eau chaude sanitaire, qui se calcule de la manière suivante :

$$
CECS = BECS \times IECS
$$

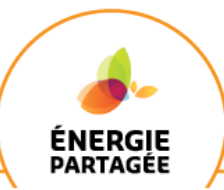

On détermine en premier lieu le besoin d'eau chaude sanitaire, qui dépend de la surface moyenne d'un logement.

Surface moyenne= (Surface totale)/(Nombre de logements)= 3625/68=53,3 m2

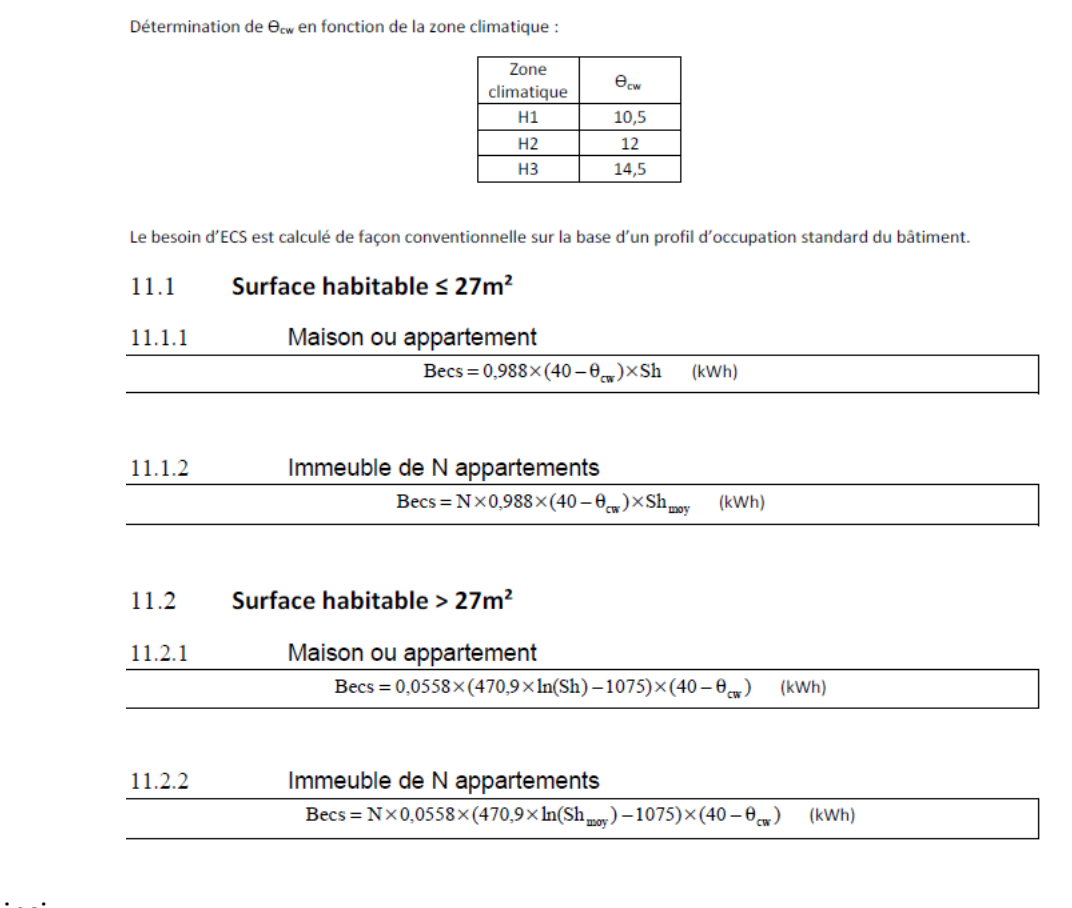

Ainsi

#### BECS=N ×0,0558 ×(470,9 ln(Smoy)-1075) ×(40 - θm)

#### θ *: température de l'eau froide entrant dans le système de préparation d'eau chaude, soit 10,5° en zone H1*

D'où

#### **BECS = 68 ×0,0558 ×(470,9 ln(53,3)-1075) ×(40 -10,5) = 89242 kwh**

On détermine ensuite l'inverse du rendement de l'installation d'ECS. On sait que le système est mal isolé, qu'il fonctionne au gaz, et que le ballon d'eau chaude est vertical et d'une capacité de 500 litres.

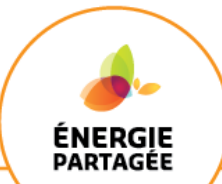

#### 15.1.1 Production d'ECS seule par chaudière gaz, fioul ou chauffe-eau gaz

Le rendement conventionnel annuel moyen de génération d'ECS a pour expression :

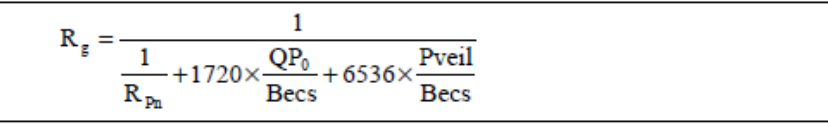

Becs : énergie annuelle à fournir par le générateur pour l'ECS (kWh)

Pveil : puissance de la veilleuse (kW)

QP<sub>0</sub> : pertes à l'arrêt du générateur (kW)

R<sub>Pn</sub> : rendement à pleine charge du générateur

Pour un chauffe-eau gaz, les valeurs de Pveil, QP<sub>0</sub> et R<sub>Pn</sub> sont données dans le tableau suivant :

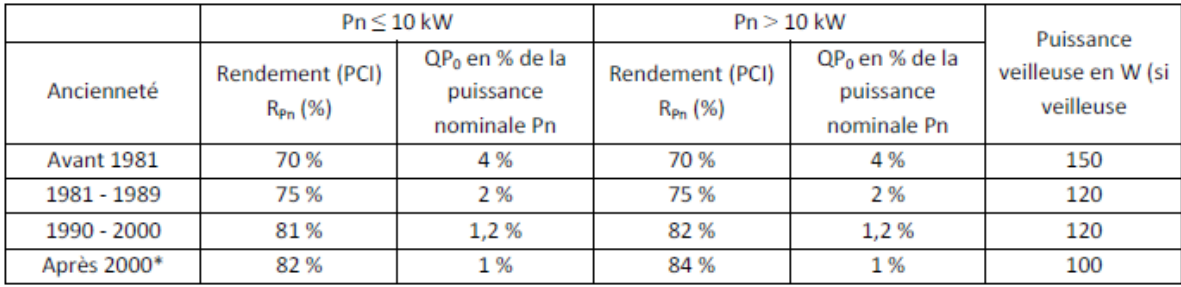

#### 14.3 Rendement de stockage

En cas de production instantannée (sans accumulation) : Rs=1.

$$
Rs = \frac{1}{1 + \frac{Q_{g,w} \times Rd}{Becs}}
$$

Pour les ballons electriques recommandés : RS<sub>ballon\_recommandé</sub> = 1,08xRS<sub>ballon\_existant</sub>.

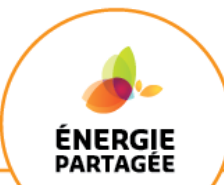

#### 14.1 Pertes de stockage des ballons d'accumulation

La présence d'un ballon de préparation de l'ECS est responsable de pertes de stockage :

 $Q_{\rm g,w} = 57.8 \times V_s^{0.55}$  $(kWh)$ 

V<sub>s</sub> : le volume du ballon de stockage (L).

S'il n'y a pas de stockage  $Q_{g,w} = 0$ .

#### **Installation collective** 13.2

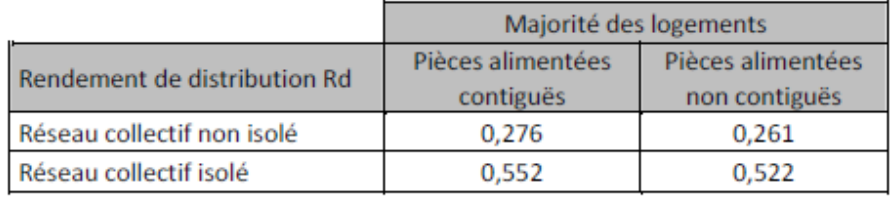

On a ainsi :

 $Qgw = 57,8 \times (500^0,55) = 1763$  kWh

 $Rd = 0,276$ 

d'où Rs =  $1 / ( 1 + (Qgw \times Rd)/BECS) = 1 / ( 1 + (1763 \times 0.276)/89242) = 0.99$ 

En prenant les valeurs pour un chauffe-eau gaz, en l'absence d'indications sur les chaudières, on obtient Rg = 0,84

On a alors **IECS = 1 / (0,99 x 0,84 x 0,276) = 4,36** soit un rendement total de seulement 23%. Ce rendement est très éloigné de celui choisi arbitrairement pour la présentation, qui était de 35%. On avait donc IECS = 2,86, d'où les écarts importants dans les calculs suivants.

On obtient finalement **CECS = 89 242 x 4,36 = 389 095 kWh**

Les consommations totales annuelles théoriques s'élèvent donc à **781 216 kWh**.

 $\bullet$  4 - Étiquettes

Pour le calcul de l'**étiquette énergie**, il suffit de diviser la consommation totale par la surface habitable, étant donné que pour des installations au gaz le facteur énergie primaire/énergie finale est de 1.

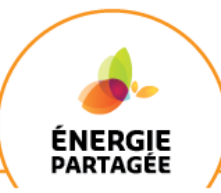

On a ainsi une consommation d'énergie primaire égale à **781 216/3625 = 216 kWhEP/m2.an**, ce qui correspond à une **étiquette énergie D**.

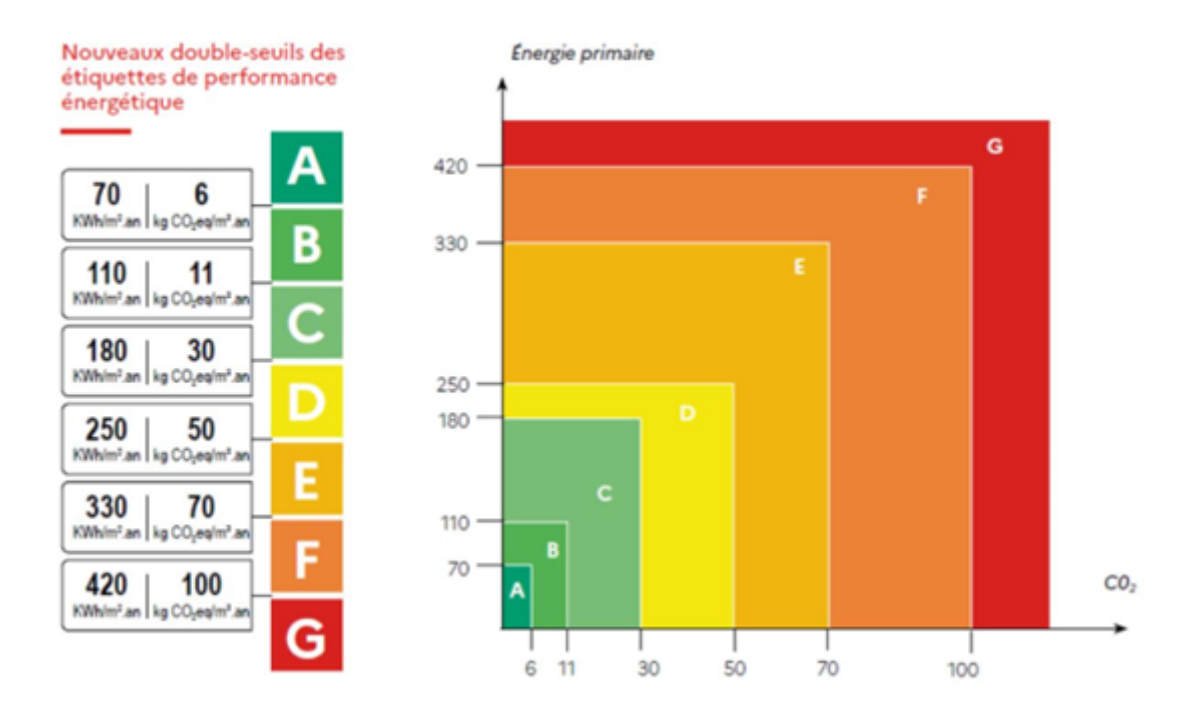

#### Pour l'**étiquette climat**, on se servira des coefficients suivants.

Pour obtenir les équivalences de rejet de CO2 selon les énergies, on utilise les valeurs suivantes :

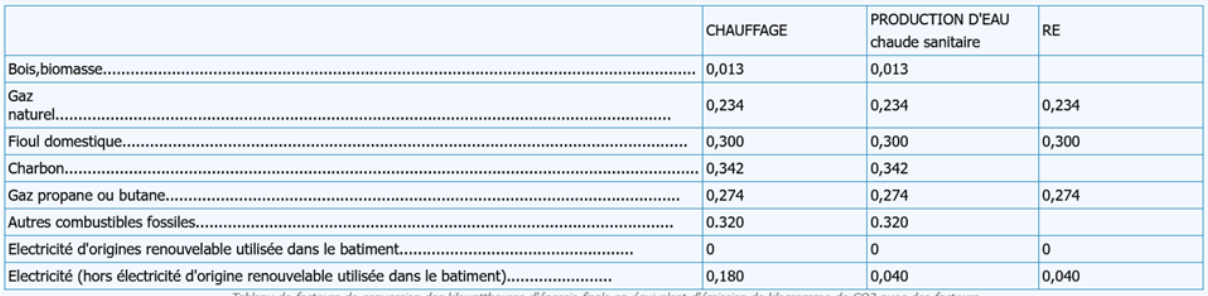

On a ainsi une émission de CO2 égale à

 $(392 121 \times 0,234)$ + $(389 095 \times 0,234)$ = 781 216 x 0,234 = 182 805 kg CO2/an

et donc **182 805/3625 = 50 kg CO2/m2.an,** ce qui correspond à une **étiquette climat E**.

L'**étiquette globale** de ce bâtiment est donc **E**.